## **Exam** : **HP0-Y12**

Title : Building ProCurve Resilient, Adaptive Networks

## **Version** : Demo

1. When does a router use administrative distance to determine which route to include in its route table?

A. when the router learned about multiple routes with equal-cost paths to the same destination

B. when the router learned about multiple routes to the same destination from different sources using the same routing protocol

C. when the router learned about multiple routes to the same destination from different routing protocols or static configuration

D. when the router is configured with static routes to the same destination that specify the same cost but different next hop router interfaces Answer: C

2. What is an advantage of locating routing intelligence at the edge of an enterprise network instead of in the core?

A. The edge-oriented strategy requires fewer VLANs and networks.

B. The edge-oriented strategy supports VRRP and other protocols for default gateway redundancy.

C. The edge-oriented strategy enables ACLs and other traffic filters to be applied before traffic traverses any part of the network.

D. The edge-oriented strategy simplifies summarization because each router must support VLANs only for directly connected users. Answer: C

3. What is the difference between administrative distance and cost?

A. Administrative distance is applied only to routes learned through OSPF. Cost applies to RIP routes as well as OSPF routes.

B. Administrative distance indicates the distance to remote networks learned through routing protocols. Cost applies static routes and directly connected networks.

C. Administrative distance is determined solely through interactions among routers that share a routing protocol. Cost can be defined by the administrator of each router.

D. Administrative distance is a locally significant value that can be used to break ties between routes learned from different sources. Cost is a cumulative metric that indicates the number of hops to a remote network.

Answer: D

4. By default, what type of route is redistributed in RIP updates by ProCurve ProVision ASIC switches?

A. static B.

default C.

OSPF

D. connected

Answer: D

5. What are the advantages of implementing IP routing technologies at the network edge? (Select two.)

A. provide per-user QoS

B. decrease the load on network core

C. eliminate the need for routing protocols

D. create smaller, localized broadcast domains

E. enhance support for default gateway redundancy

Answer: BD

6. You enter the following command at the CLI of a ProCurve Switch 3500yl: 3500yl(config)#ip route 22.0.0.0/8 172.16.100.100 However, when you enter show ip route to confirm your entry, no route to 22.0.0.0/8 appears in the route table. Which statement explains this condition?

A. The interface connected to 172.16.100.100 is down.

B. The switch has learned another route to 22.0.0.0/8 through OSPF.

C. The route table already includes a default route using 172.16.100.100.

D. The switch has not been configured with an IP address of 172.16.100.100.

Answer:A

7. Which condition is necessary to enable a group of networks to be auto-summarized by a ProCurve Switch 3500yl?

A. The address ranges to be summarized must be within different OSPF areas.

B. The address ranges to be summarized must be within a classful network boundary.

C. The address ranges to be summarized must be directly connected to a neighbor router.

D. The address ranges to be summarized must be accessible through a neighbor router interface.

Answer: B

8. You must design an IP addressing scheme for a network that must support 16 different types of users, each with

different resource and security requirements. What is an advantage of ensuring that the number of networks assigned to

each type of user is a power of 2?

A. It enables automatic summarization at classful boundaries.

B. It minimizes the number of VLANs required to support each type of user.

C. It ensures that an adequate number of IP addresses will be available for each type of user.

D. It simplifies summarization because all networks for each type of user can be summarized in a single routing statement. Answer: D

9. What is a difference between voice traffic and video traffic?

A. Voice traffic is typically more difficult to route than streaming video traffic.

B. Voice traffic is typically more sensitive to delay than streaming video traffic.

C. Voice traffic is typically less sensitive to jitter than streaming video traffic.

D. Voice traffic is typically more bandwidth-intensive than streaming video traffic. Answer: B

10. While analyzing network traffic, you notice that many packets have an 802.1p value of 0. On a ProCurve switch with default QoS settings, what does this indicate?

A. No prioritization settings are in effect on the network.

B. The traffic will be mapped to the normal priority queue.

C. The network relies on Layer 3 classification technologies

D. The network is not using the default settings on ProCurve switches. Answer: B

11. What is the effect when the following command is entered at the CLI of a ProCurve Switch 5406zl? 5406zl(vlan-111)#qos priority 2

A. Packets entering the switch through VLAN 111 will be forwarded with normal priority.

B. Packets entering the switch through VLAN 111 will be forwarded with lower than normal priority.

C. Packets entering the switch through VLAN 111 will be forwarded with higher than normal priority.

D. Packets entering the switch through VLAN 111 will retain the priority marker set by another device. Answer: B

12. Why does network congestion often cause more network congestion?

A. RSVP routers allocate more bandwidth to UDP applications.

B. TCP applications request retransmission of dropped packets. C.

QoS settings require switches to retransmit all real-time traffic.

D. 802.1p priorities are ignored after congestion reaches a user-defined threshold. Answer: B

13. You must determine if the default settings on ProCurve 5406zl switches will provide adequate QoS for a multimedia training application. What must you learn about the application in order to make this determination?

A. if it recognizes IGMP joins from receivers

B. if it uses TCP or UDP as a transport protocol

C. if it inserts Layer 2 or Layer 3 priority markers

D. if it supports Guaranteed Minimum Bandwidth Answer: C

14. When does an LLDP-enabled switch start sending LLDP advertisements?

A. when QoS is enabled

B. when IP multicast is enabled

C. immediately after it has started

D. when it receives an LLDP request from a neighbor Answer: C

15. Under what condition does the IEEE 802.1p field provide end-to-end prioritization?

A. All switches can classify traffic based on DSCP.

B. Source and destination hosts are in the same VLAN. C.

The network is experiencing high levels of congestion.

D. All links in the path between source and destination are tagged. Answer: D

16. How many priority levels are specified by the IEEE 802.1p standard?

A. 4

B. 7

C. 8 D. 16 Answer: C

17. While analyzing network traffic using a port monitor on a ProCurve Switch 8212zl, you notice that many packets have an 802.1p value of 1. If the switch has default QoS settings, what does this indicate?

A. The 8212zl has marked the traffic for low-priority forwarding.

B. The 8212zl has marked the traffic for high-priority forwarding.

C. Another device has marked the traffic for low-priority forwarding.

D. Another device has marked the traffic for high-priority forwarding. Answer: C

18. You must configure QoS on a ProCurve Switch 8212zl in the core layer of a network. One interface on the switch receives traffic that uses only Layer 3 markers to indicate priority. What must you do to enable the switch to forward this traffic with correct priority?

A. Set the QoS trust level to the appropriate value.

B. Enable the appropriate interpretation of the IP ToS field.

C. Configure port-based priorities for all ports forwarding this traffic.

D. Configure custom IEEE 802.1p maps for all ports forwarding this traffic. Answer: B

19. You will connect an IP telephone that supports LLDP-MED to port 8 on a ProCurve Switch 3500yl. Which configuration step will enable the switch to auto-configure the appropriate VLAN for the phone??

A. Enable LLDP-MED in the VLAN 1 configuration context.

- B. Configure port 8 as a tagged member of a voice VLAN.
- C. Enable LLDP-MED in the configuration context for a voice VLAN.

D. Define port 8 as an LLDP-MED port in the global configuration context. Answer: B

- 20. What is the role of an OSPF Area Border Router?
- A. to connect multiple non-backbone areas
- B. to connect a backbone area to non-backbone areas
- C. to connect OSPF domains with domains that use other routing protocols
- D. to connect a backbone area to the backbones of other OSPF routing domains

Answer: B

# **Trying our product !**

- ★ **100%** Guaranteed Success
- **★ 100%** Money Back Guarantee
- ★ **365 Days** Free Update
- **★ Instant Download** After Purchase
- **★ 24x7 Customer Support**
- ★ Average **99.9%** Success Rate
- ★ More than **69,000** Satisfied Customers Worldwide
- ★ Multi-Platform capabilities **Windows, Mac, Android, iPhone, iPod, iPad, Kindle**

### **Need Help**

Please provide as much detail as possible so we can best assist you. To update a previously submitted ticket:

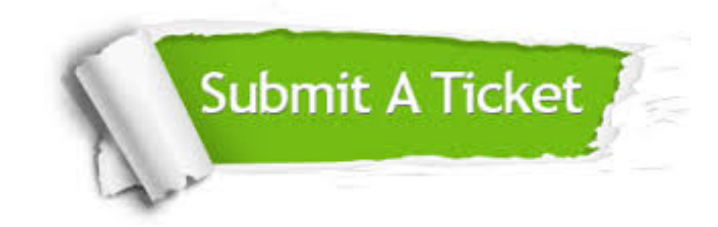

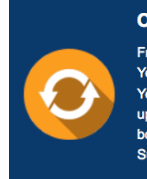

**One Year Free Update** Free update is available within One ear after your purchase. After One Year, you will get 50% discounts for pdating. And we are proud to .<br>boast a 24/7 efficient Customer ort system via Email

**Money Back Guarantee** To ensure that you are spending on

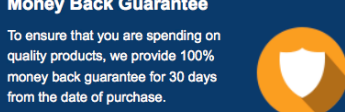

**Security & Privacy** 

We respect customer privacy. We use McAfee's security service to provide you with utmost security for your personal information & peace of mind.

#### **Guarantee & Policy | Privacy & Policy | Terms & Conditions**

from the date of purchase

**100%** 

[Any charges made through this site will appear as Global Simulators Limited.](http://www.itexamservice.com/)  All trademarks are the property of their respective owners.

Copyright © 2004-2014, All Rights Reserved.